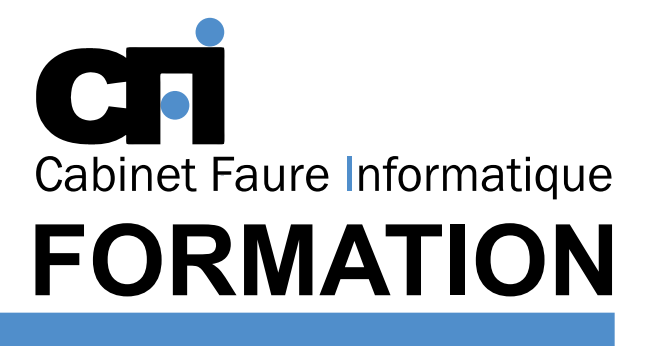

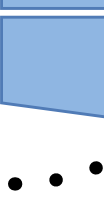

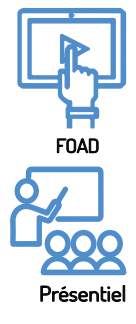

# WINDOWS les bases@

# LES FONDAMENTAUX

### *1/ OBJECTIF*

Être capable de : Maîtriser l'interface graphique Windows. Gérer efficacement les fichiers et l'environnement de travail.

### *3/ PRÉREQUIS*

Connaissance du clavier et du maniement de la souris.

#### *4/ DURÉE* 7 heures, soit 1 jour.

# *2/ PUBLIC CONCERNÉ*

Tout public.

# *5/ MOYENS PÉDAGOGIQUES*

#### Positionnement pédagogique par questionnaire. Alternance entre apports théoriques et exercices pratiques. Support de cours fourni lors de la formation. Un poste par stagiaire + Écran plat. Feuille de présence signée en 1/2 journée. Évaluation des acquis tout au long de la formation, questionnaire de satisfaction, attestation de stage.

## *6/ PROGRAMME*

#### PRÉSENTATION D'UN ORDINATEUR

Définitions de RAM, disque dur, CD-Rom, octet, système d'exploitation... L'interface graphique Les caractéristiques

#### L'ENVIRONNEMENT

Le bureau Utilisation de la souris Manipulation des fenêtres, icônes Les différents modes d'affichage Les accessoires Le panneau de configuration

#### ORGANISATION ET ARCHIVAGE

Créer et gérer des dossiers Supprimer/Renommer un fichier ou dossier Déplacer/Copier un fichier ou dossier Gestion de la corbeille

#### RÉGLAGE ET PERSONNALISATION

Paramétrer la date et l'heure Les outils systèmes (defrag, scandisk) Créer des raccourcis

# *7/ MODALITÉS D'ÉVALUATIONS*

Après un bref tour de table permettant un bilan collectif à la fin du stage, le formateur distribue un formulaire individuel d'évaluation sous forme de questionnaire à choix multiples à remplir « à chaud ». Certaines formations bénéficient d'une évaluation « à froid » permettant de mesurer l'impact sur les pratiques dans les 6 mois consécutifs au stage.

### *8/ TARIF*

Individuel : à partir de 37€/h. Groupe : à partir de 95€/h. Contactez-nous pour l'établissement d'un devis.

### *9/ INSCRIPTION*

par mail ou téléphone.

## *10/ HANDICAP*

Merci de contacter notre référent au 04 77 55 66 88 pour déterminer les adaptations nécessaires.

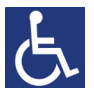

Mise à jour : Juin 2023

28, rue Waldeck Rousseau – 42170 Saint-Just-Saint-Rambert – Tél : 04-77-55-66-88 Site : https://www.cabinet-faure.fr - e-mail : contact@cabinet-faure.fr